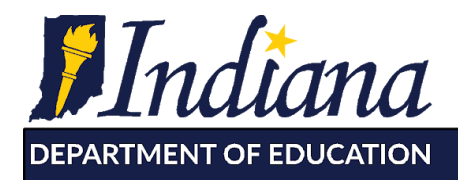

Working Together for Student Success

**To:** Indiana School Personnel

**From:** Indiana Department of Education

**Date:** June 12, 2020

**Re:** Retiring of Compass

As part of the modernization of agency data systems the IDOE is announcing the retirement [Compass.](https://compass.doe.in.gov/dashboard/overview.aspx) The launch of **INview**, the platform that has replaced Compass, was announced at the end of January 2020.

Created with parents in mind, INview serves as IDOE's new public-facing portal for school-level data. INview brings a new mobile-ready experience to school performance data in a user-friendly question and answer format. As such, INview includes new data points not previously available on Compass. These include student-level spending for every Indiana public school, school environment data (including suspensions and expulsions), school-specific teaching level experience and demographics, and state and national awards and recognitions received. In addition, INview provides data for a variety of demographics, such as students in foster care, students who are homeless, students from military-connected families, students identified as high ability, and more.

INview also provides a variety of options to compare districts and schools. One such new option, titled "schools like me," allows schools to be compared to other schools with similar demographics. Additionally, INview introduces a new level of school groupings called Networks. Networks are groups of schools aligned for a particular purpose outside of the traditional school/district arrangement. Examples include such groupings as all charter schools authorized by a particular charter school authorizer, all schools of a chosen Archdiocese, and all schools associated with a certain education service center. Any networks to which a school belongs are clearly identified on the profile page of each school.

One notable new feature of INview is the ability for schools to customize their page with graphics and text highlighting key programs and features specific to their schools.

Public access to Compass will be removed on or after July 10th, 2020 and requests for the Compass page will be redirected to INview.